## Como instalar mods a dragon age origins

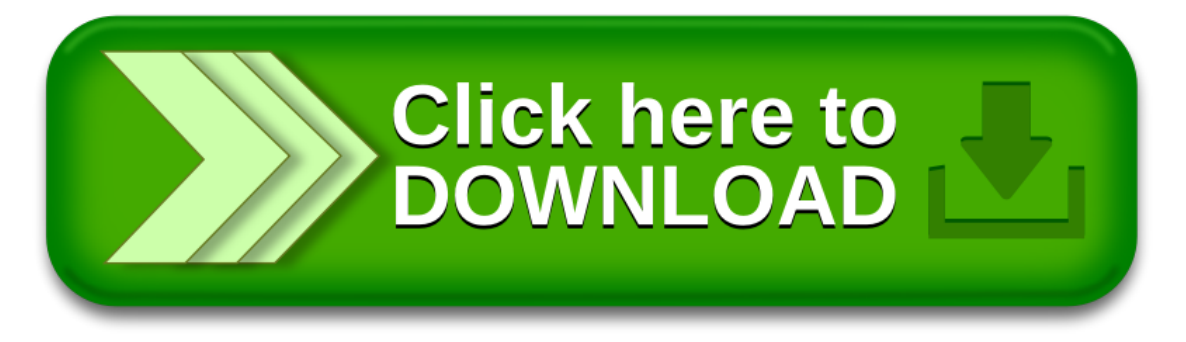